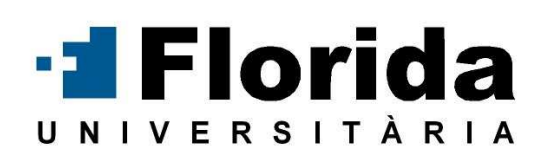

# **CURSO DE INTRODUCCIÓN AL SIG GRATUITO DE LA COMUNIDAD VALENCIANA: GVSIG**

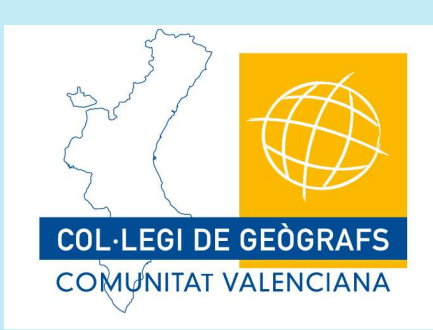

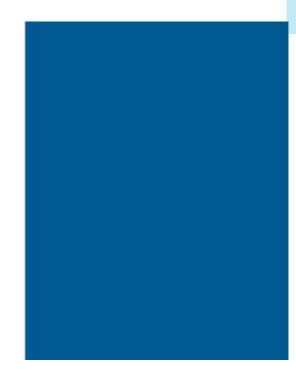

## **Presentación:**

Con este curso se pretende acercar al alumno a la aplicación SIG libre que más difusión está alcanzando en la actualidad, gvSIG.

Se caracteriza no solo por tener una interfaz amigable y sencilla, sino por ser capaz de acceder ágilmente a formatos de datos vectoriales y raster y por poder integrar en una misma vista información local y remota a través de su cliente IDE de origen WMS, WCS o WFS.

La aplicación está creada bajo licencia GNU/GPL por lo que es gratuita y de código abierto.

#### **Objetivos:**

Los alumnos aprenderán:

- Como añadir información geográfica a la aplicación.
- Manejo y tratamiento de dicha información.
- Creación de simbología y etiquetado en capas vectoriales.
- Medición de áreas y distancias.
- Consulta de información.
- Como exportar la información geográfica a diferentes formatos.
- Manejo y tratamiento de tablas alfanuméricas.
- Creación de mapas.

#### **A quién va dirigido:**

Tanto a usuarios de información geográfica como a personas que deseen iniciarse en el campo de los SIG.

Dicho programa está orientada a usuarios finales de información espacial geográfica, profesionales o personal de Administraciones Públicas (Ayuntamientos, Diputaciones, Consejerías o Ministerios) y también resulta de especial interés para los ambientes universitarios, debido a su componente I+D+I (Investigación + Desarrollo + Innovación)

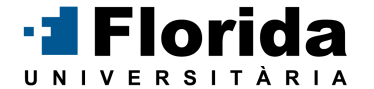

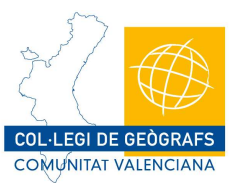

# **TEMARIO**

**1. Introducción a los SIG gratuitos:** GVSIG – SEXTANTE, SAGA, GRASS, KOSMO, GEOLIVRE LINUX, SPRING, GMT (Generic Mapping Tools).

## **2. Primeros pasos en el GVSIG escritorio:**

**2.1 Apertura y visualización de información geográfica.** Formatos Vectoriales y Raster.

**2.2 Simbología.** Cómo simbolizar y etiquetar las entidades geográficas de una manera correcta y visual. Propiedades de las capas. Herramientas de Consulta y Localización.

**2.3 Tratamiento de información alfanumérica.** Acceso a información vinculada a entidades gráficas (tablas), selecciones por criterio, uniones y enlaces entre tablas. Conexión a Bases de Datos.

**2.4 Edición Vectorial.** Creación/edición de ficheros vectoriales y su información asociada.

**2.5 Herramientas de Geoprocesamiento.** Procesos básicos sobre capas de información vectorial (áreas de influencia, recorte, intersección, unión, fusión de polígonos, etc.).

**2.6 Realización de mapas.** Crear mapas. Inserción de elementos y entidades. Maquetación y preparación de plantillas para imprimir o exportar a formato "pdf".

#### **3. GVSIG y las Infraestructuras de Datos Espaciales.**

**3.1 Acceso a servidores remotos gratuitos**.Visualización y consulta de información espacial gratuita (ortofotos, catastro, información medioambiental, etc.) a través de Internet mediante protocolo WMS, WFS y WCS.

**3.2 Localización por topónimos.** Búsqueda y ubicación de elementos geográficos por su topónimo.

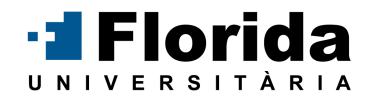

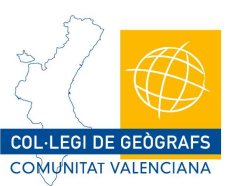

# **Duración:** 20 horas

Todas las clases se darán en aulas de informática preparadas con las últimas tecnologías y con el programa gratuito de Gv Sig.

La duración total del curso será de 2 semanas

#### **Horario:**

Inicio previsto el primer trimestre de 2010.

Viernes: 16 a 21 h

#### **Coste:**

El coste total de este curso es de 190 € por alumno.

Descuento de un 5% para alumnos y exalumnos de Florida y para los profesionales colegiados en el Colegio de Geógrafos.

## **Contacto:**

Si desea más información o participar de alguna forma en el curso puede ponerse en contacto con nosotros directamente en el teléfono 654.868.267 o en el mail gerson.beltran@gmail.com

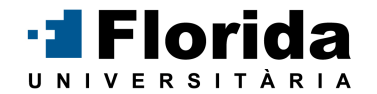

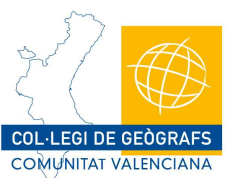